# Introduction to categorical data

# MSc Further Statistical Methods, Lecture 1 Hilary Term 2005

Steffen Lauritzen, University of Oxford; January 21, 2005

## Categorical Data

Examples of categorical variables

- Sex: Male, Female;
- *Colour of Hair: Blond, Red, Neutral, Dark:*
- Degree of Satisfaction with work: Low, Medium, High
- Yearly income: Below 10,000, 10,001-20,000, 20,001-40,000, above 40,000;

Some are *nominal*, others *ordinal*. They have different number of states.

## Contingency Table

Data often presented in the form of a contingency table or cross-classification:

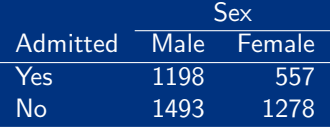

This is a two-way table (or two-way classification) with categorical variables  $A$ : Admitted? and  $S$ : Sex. In this case it is a  $2 \times 2$ -table.

The numerical entries are cell counts  $n_{ij}$ , the number of cases in the category  $A = i$  and  $S = j$ . The total number of cases is  $n=\sum_{ij}n_{ij}.$ 

### Data in list form

Data can also appear in the form of a *list of cases:* 

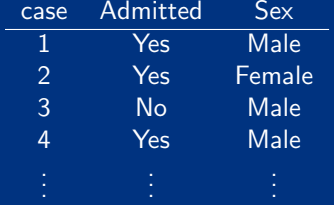

The contingency table is then formed from the list of cases by counting the number of cases in each cell of the table.

#### Multinomial sampling model

The standard sampling model for data of this form specifies that cases are independent and  $p_{ij} = P(A = i, S = j)$  is the probability that a given case belongs to cell  $ii$ .

This implies that the cell counts follow a *multinomial* distribution

$$
P(N_{ij} = n_{ij}, i = 1, \dots I, j = 1, \dots J) = \frac{n!}{\prod_{ij} n_{ij}!} \prod_{ij} p_{ij}^{n_{ij}}.
$$

The expected cell counts are

$$
m_{ij} = \mathbf{E}(N_{ij}) = np_{ij}.
$$

#### Hypothesis of independence

A typical hypothesis of interest is that of independence between the two variables, i.e. that

$$
p_{ij} = P(A = i, S = j) = P(A = i)P(S = j) = p_{i+}p_{+j},
$$
  
where

$$
p_{i+} = P(A = i) = \sum_j p_{ij}, \quad p_{+j} = P(S = j) = \sum_i p_{ij}
$$

are the marginal probabilities.

#### Likelihood ratio test

Without assuming independence, the MLE of the cell probabilities and expected cell counts are

$$
\hat{p}_{ij} = n_{ij}/n, \quad \hat{m}_{ij} = n\hat{p}_{ij} = n_{ij}.
$$

Similarly, assuming independence, the MLE becomes

$$
\hat{\hat{p}}_{ij} = n_{i+}n_{+j}/n^2, \quad \hat{\hat{m}}_{ij} = n\hat{\hat{p}}_{ij} = n_{i+}n_{+j}/n,
$$

where

$$
n_{i+} = \sum_j n_{ij}, \quad n_{+j} = \sum_i n_{ij}
$$

are the *marginal counts*. Hence we get

$$
G^{2} = -2 \log \Lambda = -2 \log \frac{L(\hat{p})}{L(\hat{p})}
$$
  
= 
$$
2 \sum_{ij} n_{ij} \log \frac{\hat{p}_{ij}}{\hat{\hat{p}}_{ij}} = 2 \sum_{ij} n_{ij} \log \frac{\hat{m}_{ij}}{\hat{\hat{m}}_{ij}}
$$
  
= 
$$
2 \sum_{ij} n_{ij} \log \frac{n_{ij}}{\hat{\hat{m}}_{ij}} = 2 \sum \text{OBS} \log \frac{\text{OBS}}{\text{EXP}},
$$

Here OBS refers to the observed cell counts and EXP to the expected cell counts under the hypothesis.

It can be shown that for large cell counts,  $G^2$  is approximately  $\chi^2$ -distributed with degrees of freedom equal to  $(I - 1)(J - 1)$  which is equal to 1 in this case.

# Pearson's  $\chi^2$  statistic

An alternative to the LRT statistic or  $\emph{deviance}$   $G^2$ , one can use the statistic

$$
\chi^2 = \sum \frac{(\text{OBS} - \text{EXP})^2}{\text{EXP}},
$$

which is an approximation to the deviance and also has approximately the same distribution, under the null hypothesis, for large cell counts.

For the approximations to be valid, it is a common rule of thumb for both  $G^2$  and  $\chi^2$  that the expected cell counts  $\hat{\hat{m}}_{ij}$  must be larger than 5.

This condition is often not satisfied, in particular in multi-way tables with many variables.

### Sparse tables

Data on oral lesions by region in India:

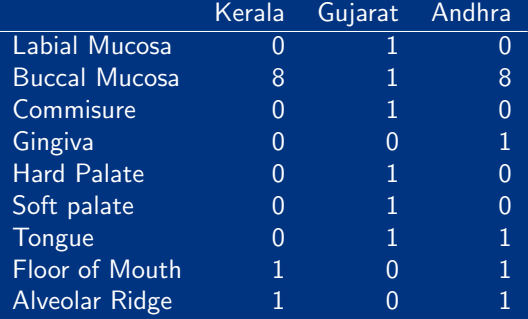

### Monte-Carlo testing

In sparse tables, such as the data on oral lesions, asymptotic results can be very misleading.

Instead one can exploit that, under the hypothesis of independence the marginals are sufficient and the conditional distribution of the counts  $\{N_{ij}\}\)$  has a known form:

$$
P\left\{(n_{ij}) \,|\, (n_{i+}), (n_{+j})\right\} = \frac{\prod_{i=1}^{I} n_{i+}! \prod_{j=1}^{J} n_{+j}!}{n! \prod_{i=1}^{I} \prod_{j=1}^{J} n_{ij}!}.
$$
 (1)

and there is an efficient algorithm due to Patefield (1981) which generates samples  $\{\tilde{n}_{ij}\}_k, k = 1, \ldots K$  from this distribution.

By choosing K large enough, the correct p-value can then be calculated to any desired degree of accuracy as

$$
\tilde{p} = \frac{|\{k : \tilde{G}_k^2 \ge G_{\text{obs}}^2\}|}{K},
$$

where  $\tilde{G}_{k}^{2}$  is calculated from the table  $\{\tilde{n}_{ij}\}_{k}$ , and similarly for  $\chi^2$ .

This method may well be preferable to the asymptotic result unless the cell counts are very large.